Логическая функция F задаётся выражением  $(x \vee y) \wedge \neg (y \equiv z) \wedge \neg w$ . На рисунке приведён частично заполненный фрагмент таблицы истинности функции F, содержащий неповторяющиеся строки. Определите, какому столбцу таблицы истинности функции F соответствует каждая из переменных x y, z, w.  $\frac{1}{2}$ 

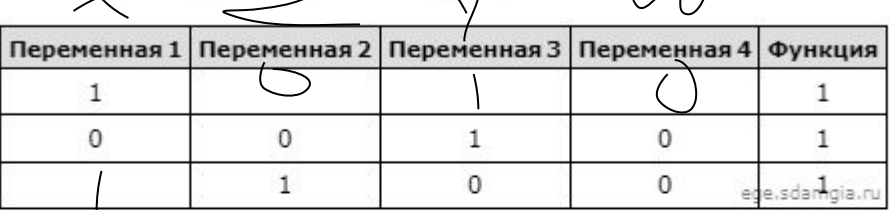

В ответе напишите буквы x, y, z, w в том порядке, в котором идут соответствующие им столбцы (сначала - буква, соответствующая первому столбцу; затем - буква, соответствующая второму столбцу, и т.д.). Буквы в ответе пишите подряд, никаких разделителей между буквами ставить не нужно.

Пример. Пусть задано выражение  $x \rightarrow y$ , зависящее от двух переменных х и у, и фрагмент таблицы истинности:

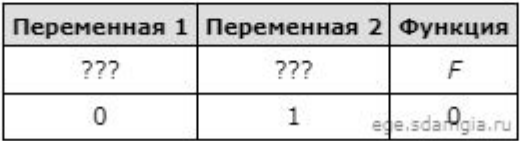

Тогда первому столбцу соответствует переменная у, а второму столбцу соответствует переменная х. В ответе нужно написать: ух.

OTBET: XZVW

```
w x y z
print (\mathbf{w}_w, \mathbf{w}_x, \mathbf{w}_y, \mathbf{w}_y, \mathbf{w}_z)0010for w in range (0, 2):
                                                                01010 1 1 0for x in range (0, 2):
    for y in range (0, 2):
       for z in range (0, 2):
         d = ((x or y) * (not(y == z)) * (not(w)))if d == 1:
           print(w, x, y, z)
```